**Milercon CALCOURTE ON** tion is and it want they **CHECK PEACE OFFICE** 

**CASH TANK ASSISTS** occuput warren in

FAC COMPLETED WITH THE **CONTAINS INC.** 

**Died virtures** 

**SHOW SEARE EXAMPLE** 

**Maccini choosen** 

**Construction** 

**CONTRAPARADOR** 

H COLLA

## Applied Math for Machine Learning

Prof. Kuan-Ting Lai 2021/10/17

#### Applied Math for Machine Learning

- **Linear Algebra**
- Probability
- Calculus
- •Optimization

## Linear/Algebra

#### Linear Algebra

• Scalar

− real numbers

• Vector (1D)

− Has a magnitude & a direction

• Matrix (2D)

− An array of numbers arranges in rows & columns

#### • Tensor (>=3D)

− Multi-dimensional arrays of numbers

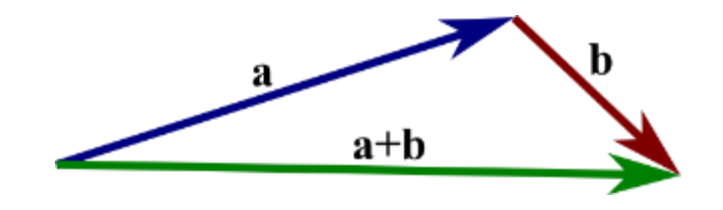

$$
\mathbf{A} = \begin{pmatrix} a_{11} & a_{12} & \cdots & a_{1n} \\ a_{21} & a_{22} & \cdots & a_{2n} \\ \vdots & \vdots & \ddots & \vdots \\ a_{m1} & a_{m2} & \cdots & a_{mn} \end{pmatrix}
$$

#### Real-world examples of Data Tensors

- Timeseries Data 3D (samples, timesteps, features)
- Images 4D (samples, height, width, channels)
- Video 5D (samples, frames, height, width, channels)

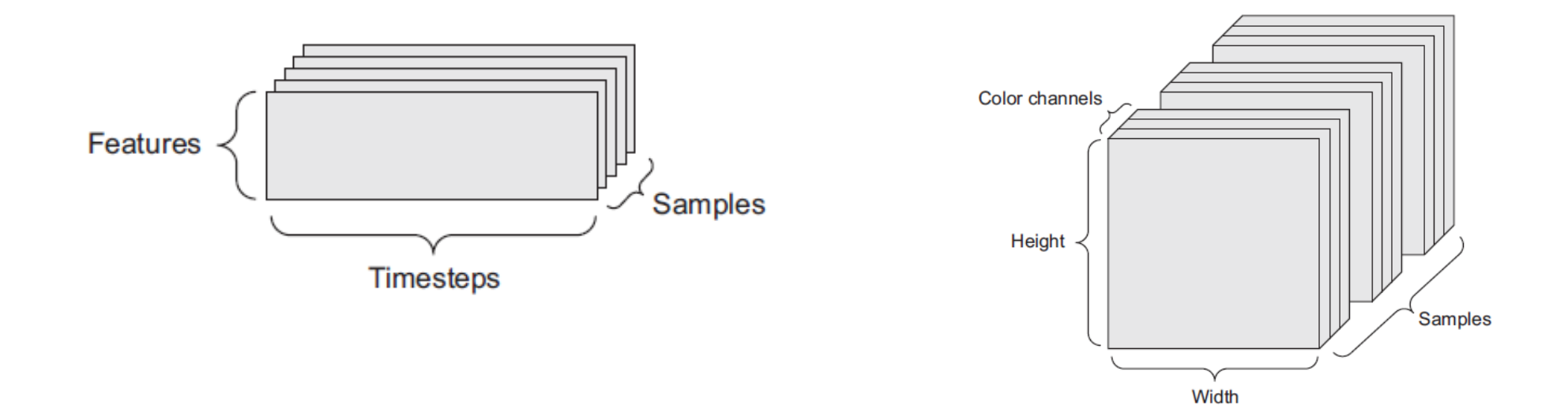

5

#### Vector Dimension vs. Tensor Dimension

- The number of data in a vector is also called "dimension"
- In deep learning, the dimension of Tensor is also called "rank"
- Matrix = 2d array = 2d tensor = rank 2 tensor

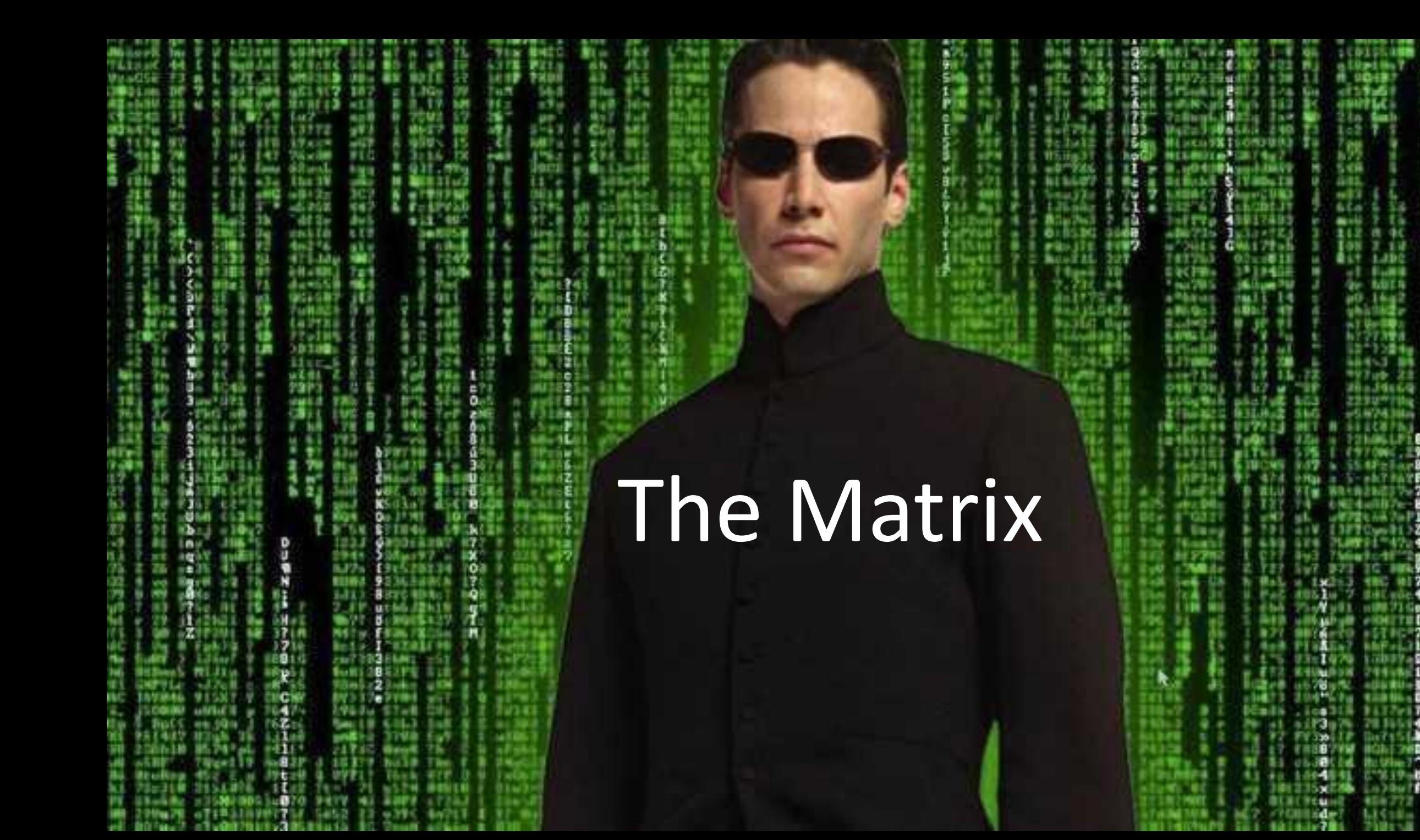

#### **Matrix**

• Define a matrix with m rows and n columns:

> т×п  $A_{m\times n} \in \mathbb{R}$

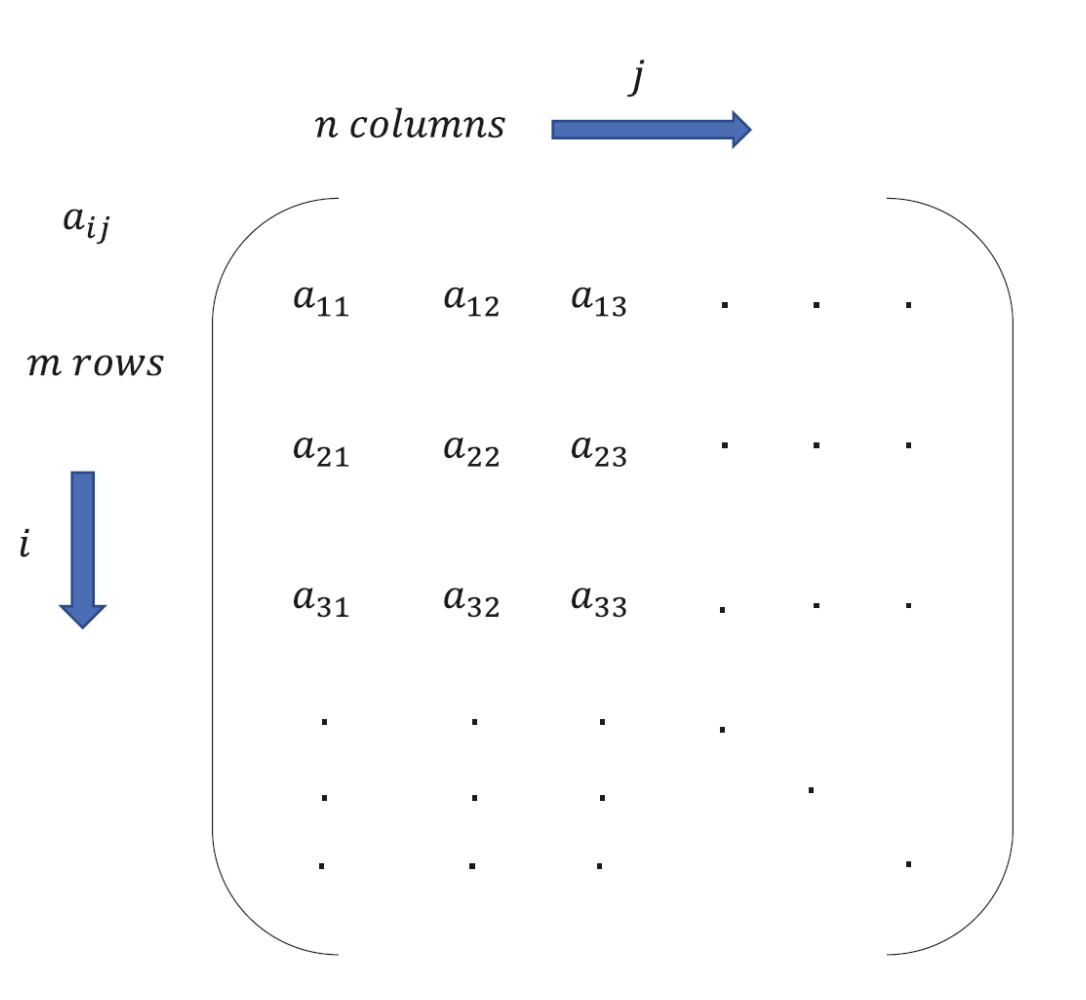

Santanu Pattanayak, "Pro Deep Learning with TensorFlow," Apress, 2017

#### Matrix Operations

• Addition and Subtraction

$$
A = \begin{bmatrix} 1 & 2 \\ 3 & 4 \end{bmatrix} \quad B = \begin{bmatrix} 5 & 6 \\ 7 & 8 \end{bmatrix} \qquad A + B = \begin{bmatrix} 1+5 & 2+6 \\ 3+7 & 4+8 \end{bmatrix} = \begin{bmatrix} 6 & 8 \\ 10 & 12 \end{bmatrix}
$$

$$
A - B = \begin{bmatrix} 1 - 5 & 2 - 6 \\ 3 - 7 & 4 - 8 \end{bmatrix} = \begin{bmatrix} -4 & -4 \\ -4 & -4 \end{bmatrix}
$$

#### Matrix Multiplication

- Two matrices A and B, where  $A \in \mathbb{R}^{m \times n}$   $B \in \mathbb{R}^{p \times q}$
- The columns of A must be equal to the rows of B, i.e.  $n == p$

• A \* B = C, where 
$$
C \in \mathbb{R}^{m \times q}
$$

$$
\bullet \ \ c_{ij} = \sum_{k=1}^n a_{ik} b_{kj}
$$

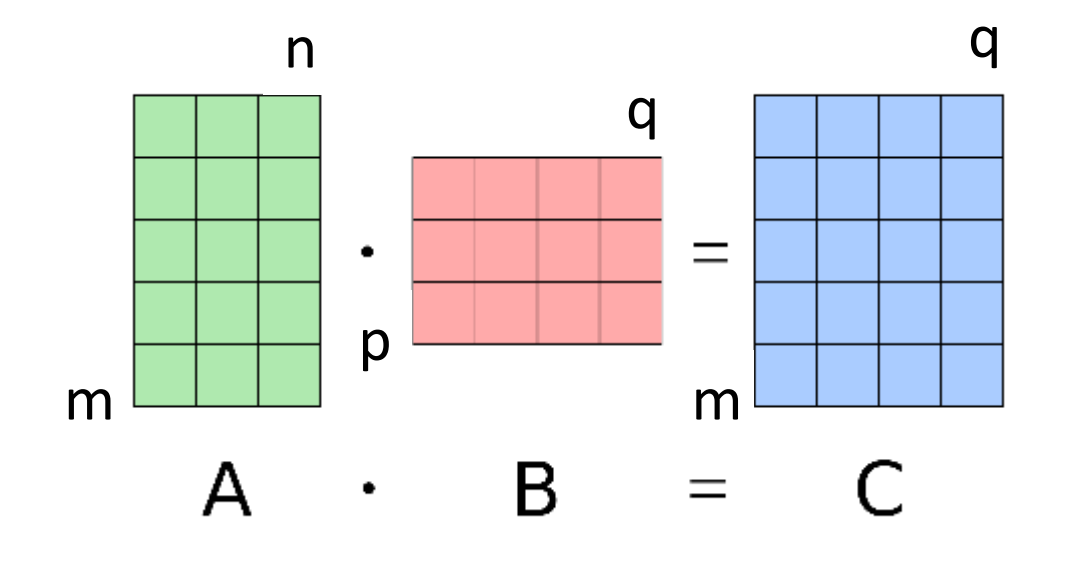

#### Example of Matrix Multiplication (3-1)

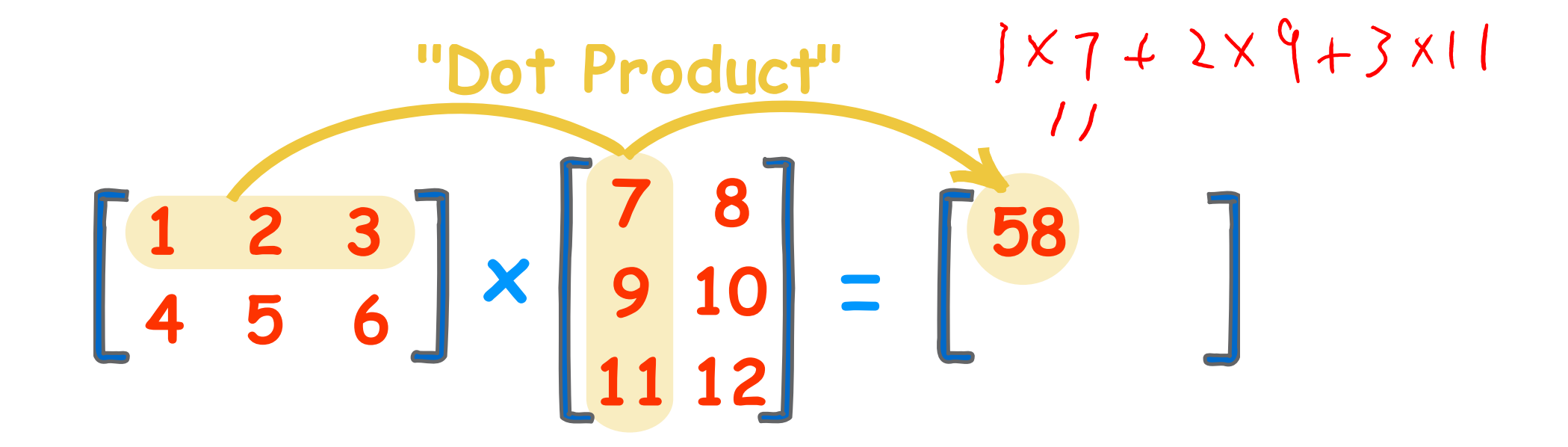

<https://www.mathsisfun.com/algebra/matrix-multiplying.html>

#### Example of Matrix Multiplication (3-2)

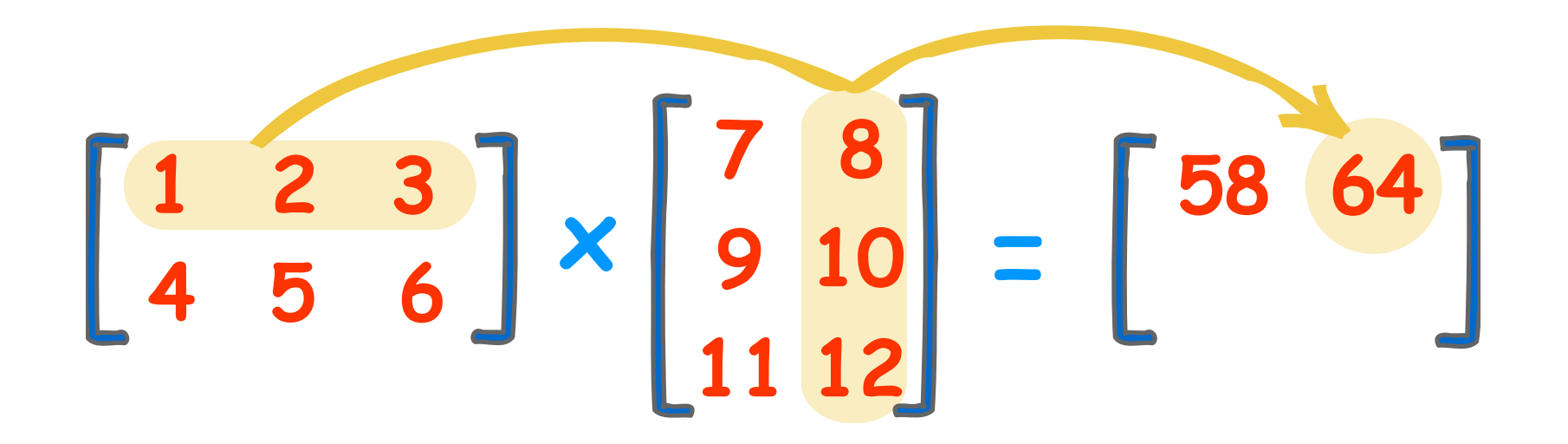

<https://www.mathsisfun.com/algebra/matrix-multiplying.html>

#### Example of Matrix Multiplication (3-3)

$$
\begin{bmatrix} 1 & 2 & 3 \\ 4 & 5 & 6 \end{bmatrix} \times \begin{bmatrix} 7 & 8 \\ 9 & 10 \\ 11 & 12 \end{bmatrix} = \begin{bmatrix} 58 & 64 \\ 139 & 154 \end{bmatrix}
$$

<https://www.mathsisfun.com/algebra/matrix-multiplying.html>

#### Matrix Transpose

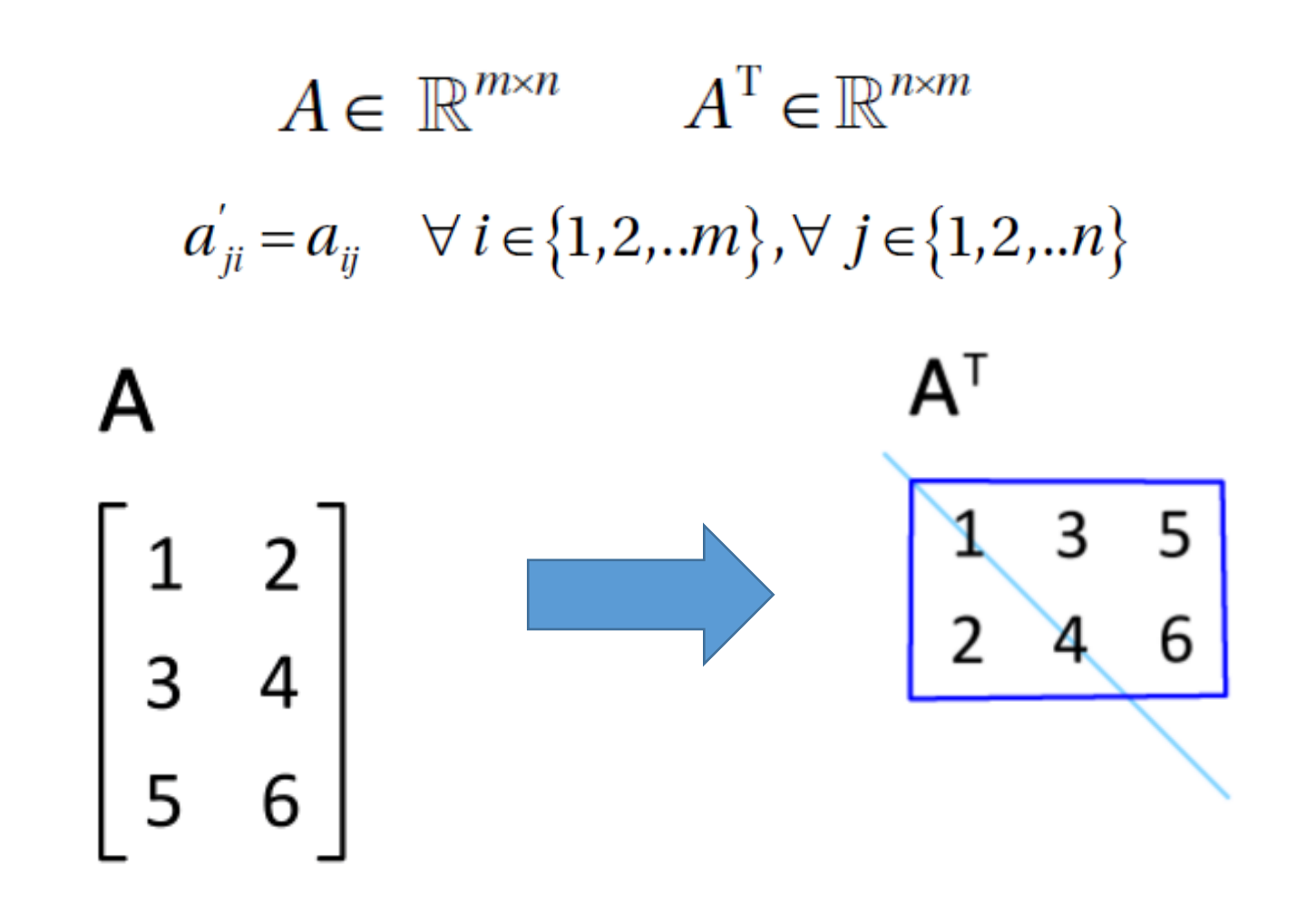

<https://en.wikipedia.org/wiki/Transpose>

#### Dot Product

- Dot product of two vectors become a **scalar**
- Inner product is a generalization of the dot product
- Notation:  $v_1 \cdot v_2$  or  $v_1^T v_2$

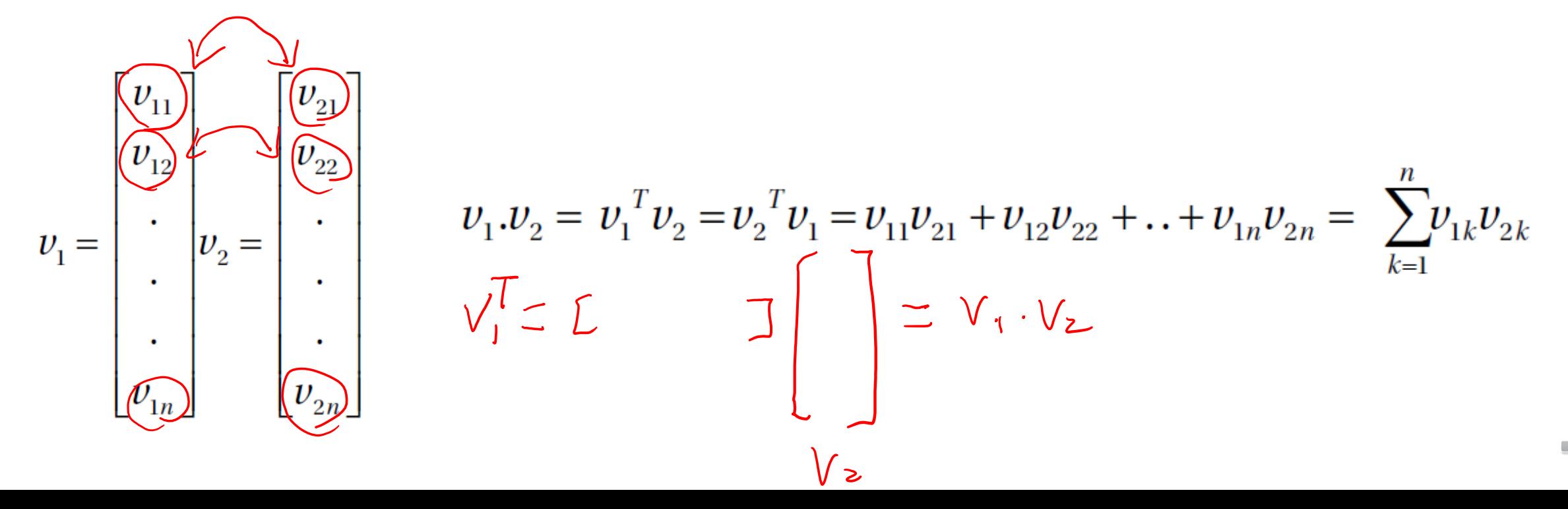

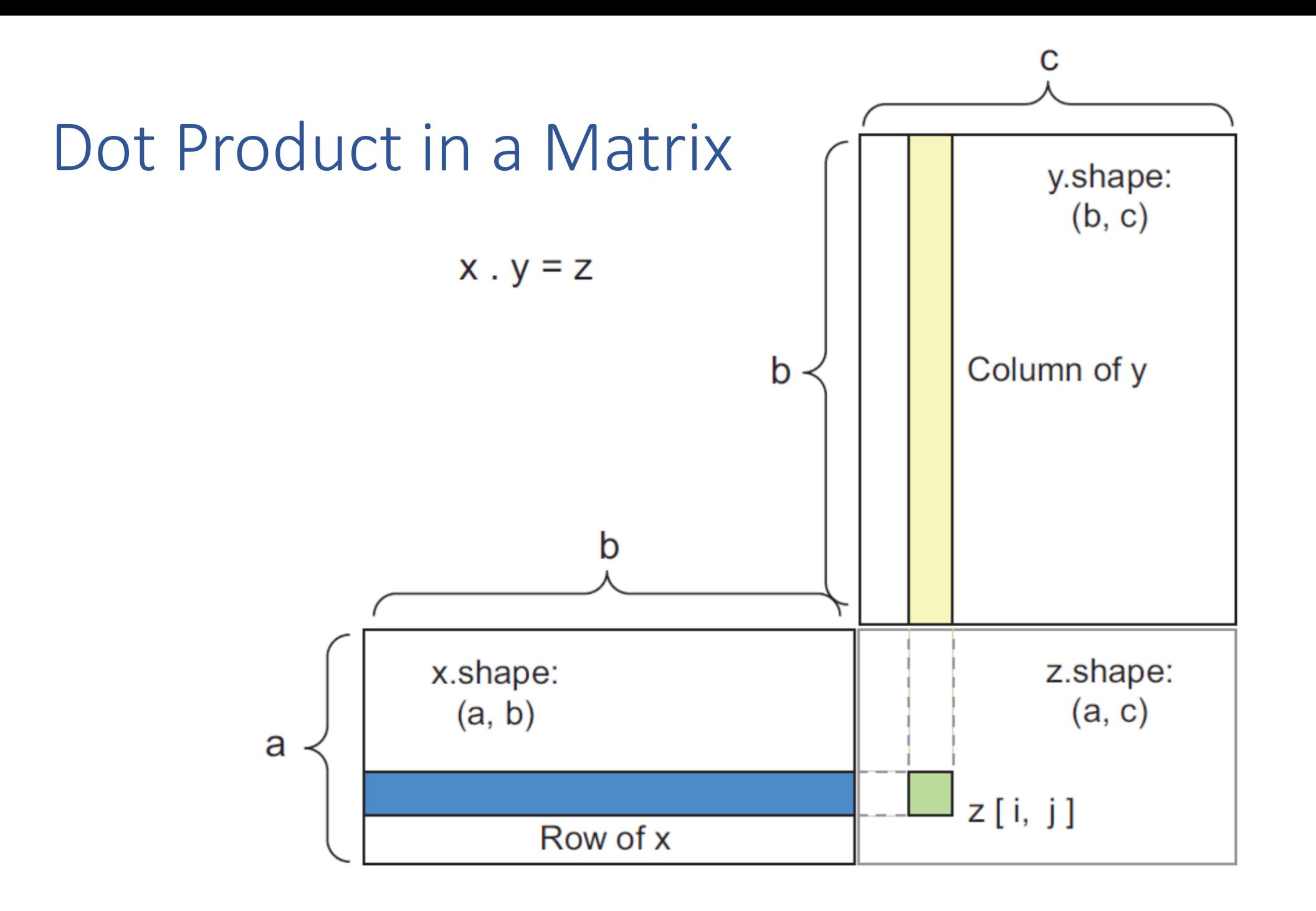

 $\frac{1}{\sqrt{2}}$ 

# $\boldsymbol{x}$  $\mathbf{a} \cdot \mathbf{b} = \|\mathbf{a}\| \|\mathbf{b}\|\cos\theta.$  $\theta = \arccos(x \cdot y / |x| |y|)$  $y$

Geometric Definition of Dot Product

#### Outer Product

$$
\mathbf{u} \otimes \mathbf{v} = \mathbf{A} = \begin{bmatrix} u_1v_1 & u_1v_2 & \dots & u_1v_n \\ u_2v_1 & u_2v_2 & \dots & u_2v_n \\ \vdots & \vdots & \ddots & \vdots \\ u_mv_1 & u_mv_2 & \dots & u_mv_n \end{bmatrix}
$$

Or in index notation:

$$
(\mathbf{u} \otimes \mathbf{v})_{ij} = u_i v_j
$$

#### Outer Product for Recommendation System

• Collaborative Filtering can be viewed as outer product of user vectors and item vectors

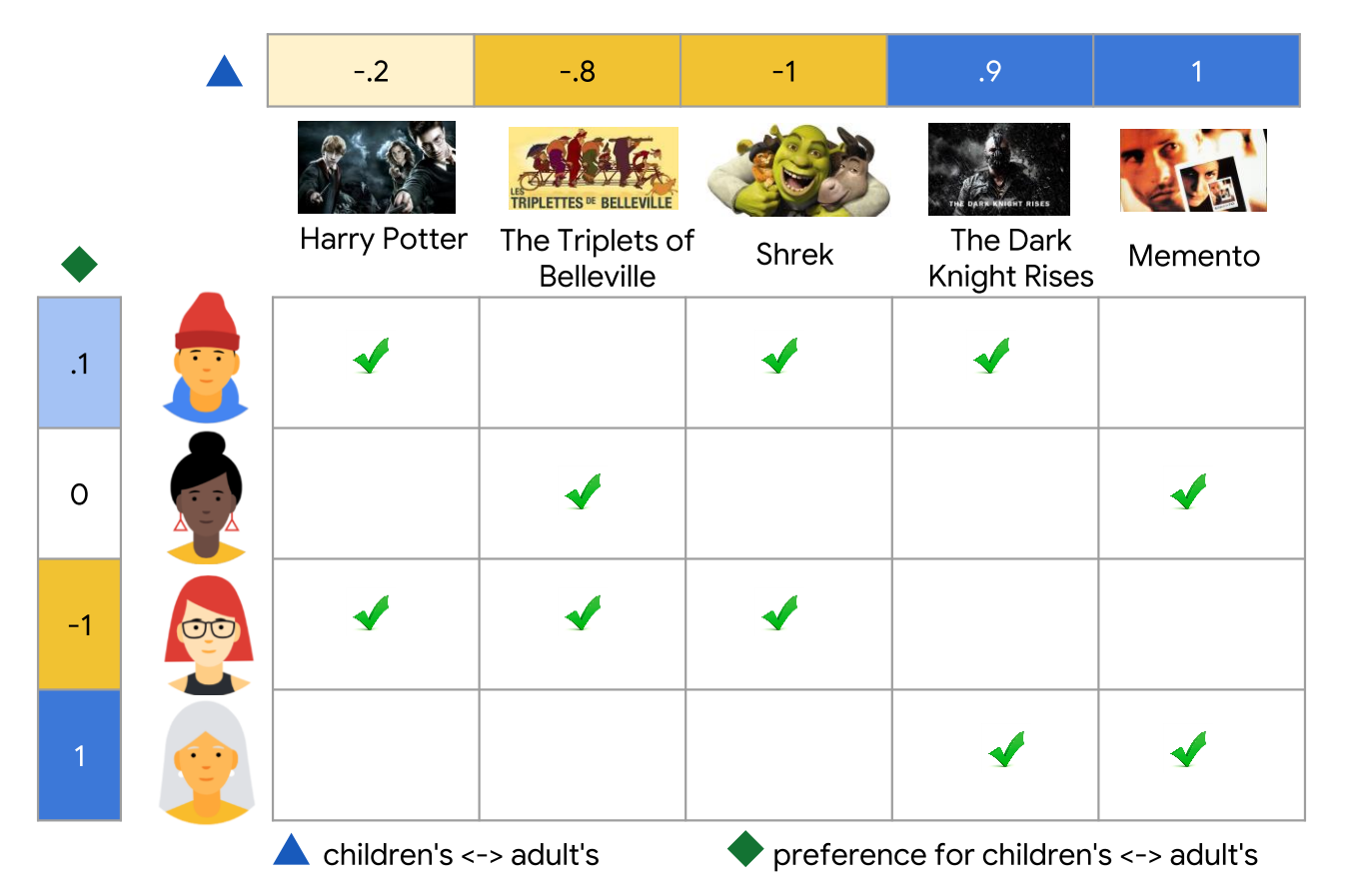

#### <https://developers.google.com/machine-learning/recommendation/collaborative/basics>

#### Linear Independence

- A vector is **linearly dependent** on other vectors if it can be expressed as the linear combination of other vectors
- A set of vectors  $v_1$ ,  $v_2$ ,  $\cdots$ ,  $v_n$  is **linearly independent** if  $a_1v_1 +$  $a_2 v_2 + \cdots + a_n v_n = 0$  implies all  $a_i = 0, \forall i \in \{1, 2, \cdots n\}$

$$
\begin{bmatrix} a_1 \\ a_2 \end{bmatrix} = 0 \text{ where } v_i \in \mathbb{R}^{m \times 1} \forall i \in \{1, 2, ..., n\}, \begin{bmatrix} a_1 \\ a_2 \\ \vdots \\ a_n \end{bmatrix} \in \mathbb{R}^{n \times 1}
$$

#### Span the Vector Space

• *n* linearly independent vectors can span *n*-dimensional space

 $a_1v_1$ 

 $v_{1}$ 

 $\overline{v_2}$ 

 $+ /a_2v_2$ 

### Rank of a Matrix

• Rank is:

− The number of linearly independent row or column vectors − The dimension of the vector space generated by its columns

- Row rank = Column rank
- Example: Rowechelon  $A = \left(\begin{bmatrix} -2 & -3 & 1 \\ -3 & 5 & 0 \end{bmatrix}\right) \times \left(\begin{bmatrix} 6 & \text{cm} \\ 1 & 3 & 1 \end{bmatrix}\right)$  $\begin{bmatrix} 1 & 0 & 0 \\ 0 & 1 & 3 \\ 0 & 0 & 0 \end{bmatrix}$

#### Identity Matrix I

- Any vector or matrix multiplied by I remains unchanged
- For a matrix A,  $AI = IA = A$

$$
I = \begin{bmatrix} 1 & 0 & 0 \\ 0 & 1 & 0 \\ 0 & 0 & 1 \end{bmatrix} \in \mathbb{R}^{3 \times 3} \qquad \qquad Iv = \begin{bmatrix} 1 & 0 & 0 \\ 0 & 1 & 0 \\ 0 & 0 & 1 \end{bmatrix} \begin{bmatrix} 2 \\ 3 \\ 4 \end{bmatrix} = \begin{bmatrix} 2 \\ 3 \\ 4 \end{bmatrix}
$$

#### Inverse of a Matrix

- The product of a square matrix A and its inverse matrix  $A^{-1}$ produces the identity matrix I
- $AA^{-1} = A^{-1}A = I$
- Inverse matrix is square, but not all square matrices has inverses

#### Pseudo Inverse

- Non-square matrix and have left-inverse or right-inverse matrix
- Example:

 $Ax = b$ ,  $A \in \mathbb{R}^{m \times n}$ ,  $b \in \mathbb{R}^n$ 

 $-$  Create a square matrix  $A^TA$ 

$$
A^T A x = A^T b
$$

 $-$  Multiplied both sides by inverse matrix  $(A^TA)^{-1}$ 

 $x = (A^T A)^{-1} A^T b$ 

 $-(A^TA)^{-1}A^T$  is the pseudo inverse function

#### Special Vectors and Matrices

- Symmetric matrix:  $A = A^T$
- Unit vector:  $||x||_2 = 1$
- Vector *x* and *y* are orthogonal if  $x^T y = 0$  $-$  and if  $||x||_2 = 1$  and  $||y||_2 = 1 \Rightarrow$  orthonormal

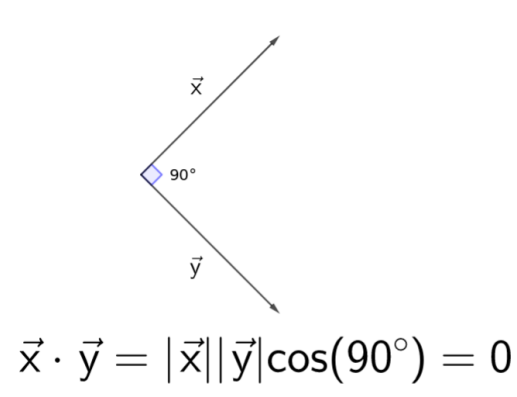

- Orthogonal matrix:
	- − A square matrix whose rows and columns are mutually orthonormal

$$
ATA = AAT = I
$$
  
\n
$$
A-1 = AT
$$

#### Norms

- Norm is a measure of a vector's magnitude
- $\cdot l_2$  norm  $\left\|x\right\|_{2} = \left(\left|x_{1}\right|^{2} + \left|x_{2}\right|^{2} + \ldots + \left|x_{n}\right|^{2}\right)^{1/2} = \left(x \cdot x\right)^{1/2} = \left(x^{T} x\right)^{1/2}$
- $\cdot l_1$  norm  $||x||_1 = |x_1| + |x_2| + ... + |x_n|$
- $\bullet$   $l_p$  norm  $\left( \left| x_1 \right|^p + \left| x_2 \right|^p + \ldots + \left| x_n \right|^p \right)^{1/p}$
- $l_{\infty}$  norm

$$
\lim_{p \to \infty} \|x\|_p = \lim_{p \to \infty} (|x_1|^p + |x_2|^p + \dots + |x_n|^p)^{1/p} = \max(x_1, x_2, \dots, x_n)
$$

### Compare  $I_1$  norm and  $I_2$  norm

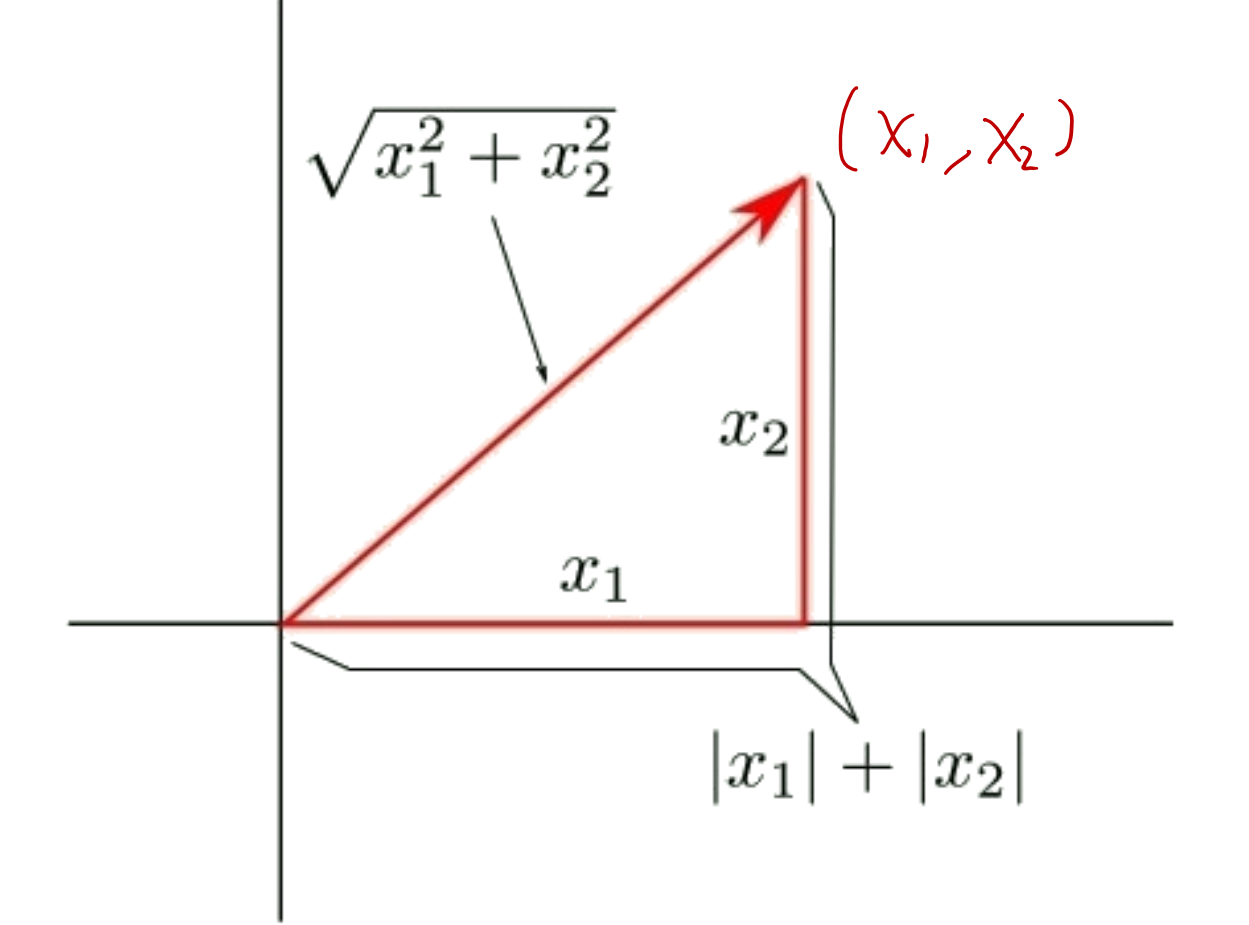

<https://www.slideshare.net/AndresMendezVazquez/03-machine-learning-linear-algebra>

#### Formal Definition of a Norm

- Triangular inequality:  $f(x + y) \le f(x) + f(y)$
- Absolute homogeneity:  $f(\alpha x) = |\alpha| f(x)$ ,  $\forall \alpha \in \mathbb{R}$
- Positive definiteness:  $f(x) = 0 \Rightarrow x = 0$

#### Eigenvector

• Eigenvector is a non-zero vector that changed by only a scalar factor  $\lambda$ when linear transformation  $\vec{A}$  is applied to:

 $Ax = \lambda x, A \in \mathbb{R}^{n \times n}, x \in \mathbb{R}^n$ 

where x is an Eigenvector and  $\lambda$  is an Eigenvalue

- Important in machine learning, ex:
	- − Principle Component Analysis (PCA)
	- − Eigenvector centrality
	- − PageRank

− …

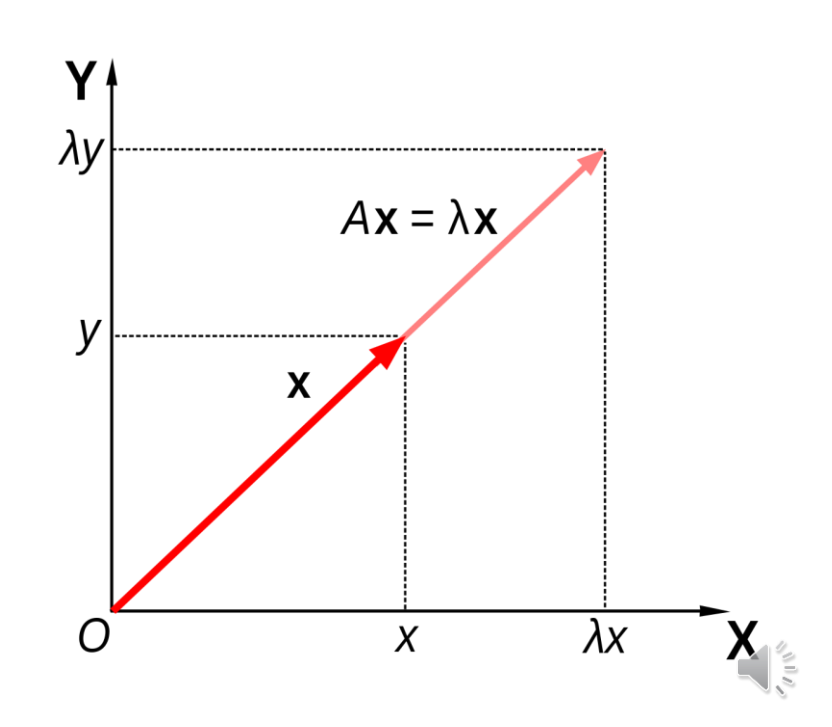

Characteristic Polynomial not  $Fwectible \Rightarrow det(A - \lambda I)$  $A\mathbf{v} = \lambda \mathbf{v}, \implies (A - \lambda I)\mathbf{v} = \mathbf{0},$ 

- Calculate Eigenvalues  $A = \begin{bmatrix} 2 & 1 \\ 1 & 2 \end{bmatrix}.$ and Eigenvectors of A:
- Characteristics polynomial

$$
A - \lambda I = \begin{vmatrix} 2 - \lambda & 1 \\ 1 & \ell & 2 - \lambda \end{vmatrix} = 3 - 4\lambda + \lambda^2.
$$
  

$$
\begin{pmatrix} \lambda_1 = 1, \\ \lambda_2 = 3 \end{pmatrix} \qquad \mathbf{v}_{\lambda=1} = \begin{bmatrix} 1 \\ -1 \end{bmatrix}, \quad \mathbf{v}_{\lambda=3} = \begin{bmatrix} 1 \\ 1 \end{bmatrix}.
$$

• Solve the polynomial:

#### Power Iteration Method for Computing Eigenvector

- 1. Start with random vector  $\nu$
- 2. Calculate iteratively:  $v^{(k+1)} = A^k v$
- 3. After  $v^k$  converges,  $v^{(k+1)} \cong v^k$
- 4.  $v^k$  will be the Eigenvector with largest Eigenvalue

### Example: Shear Mapping

• Horizontal axis is the Eigenvector

 $\mathbf{A} = \begin{bmatrix} 1 & k \\ 0 & 1 \end{bmatrix}$ 

$$
(\lambda - 1)^2
$$

$$
\mathbf{u}_1 = \begin{bmatrix} 1 \\ 0 \end{bmatrix}
$$

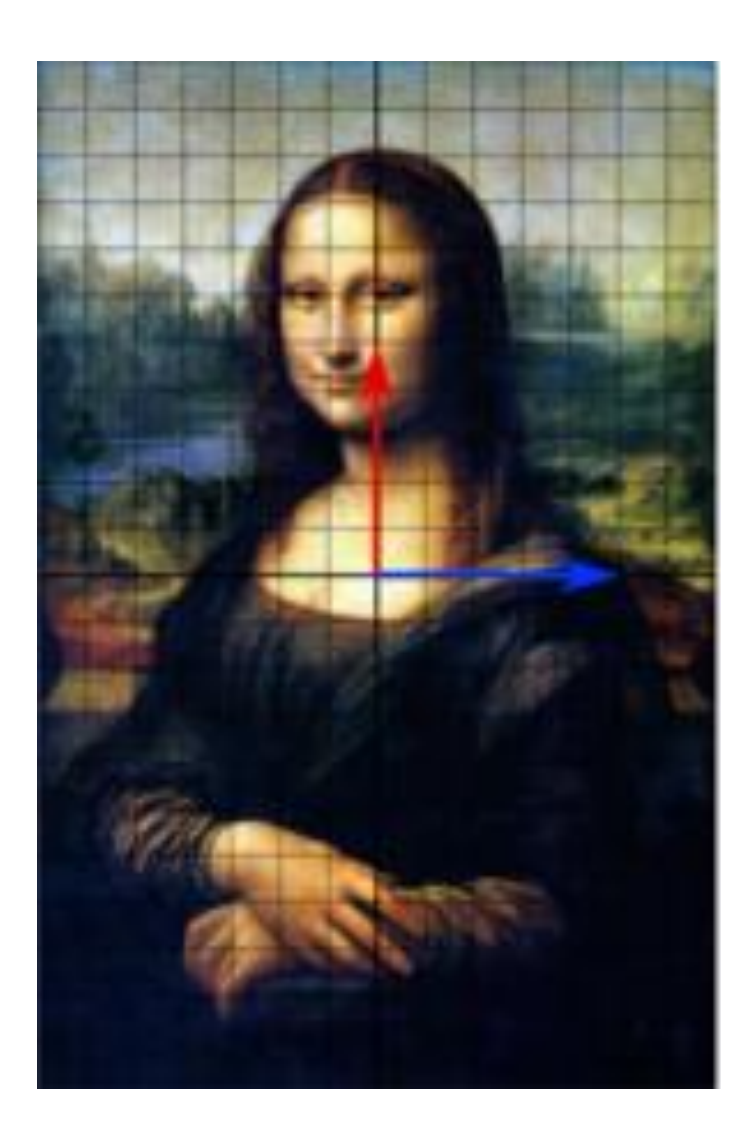

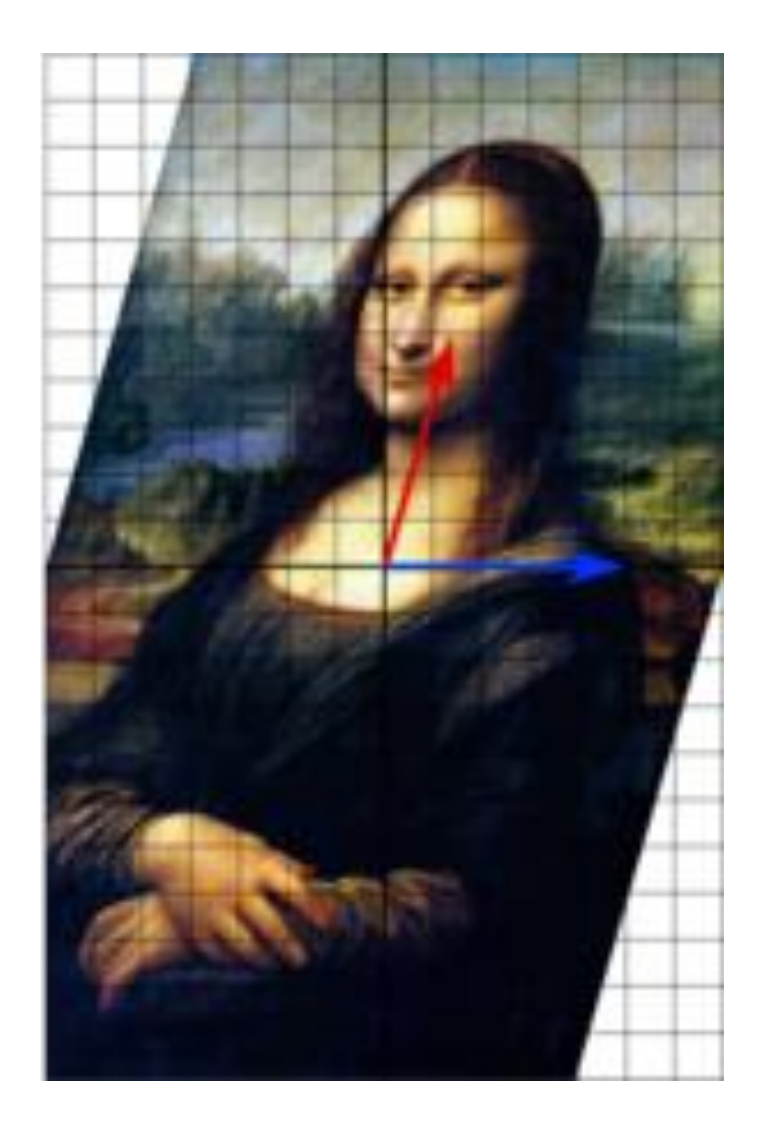

#### Eigenvalues of Geometric Transformations

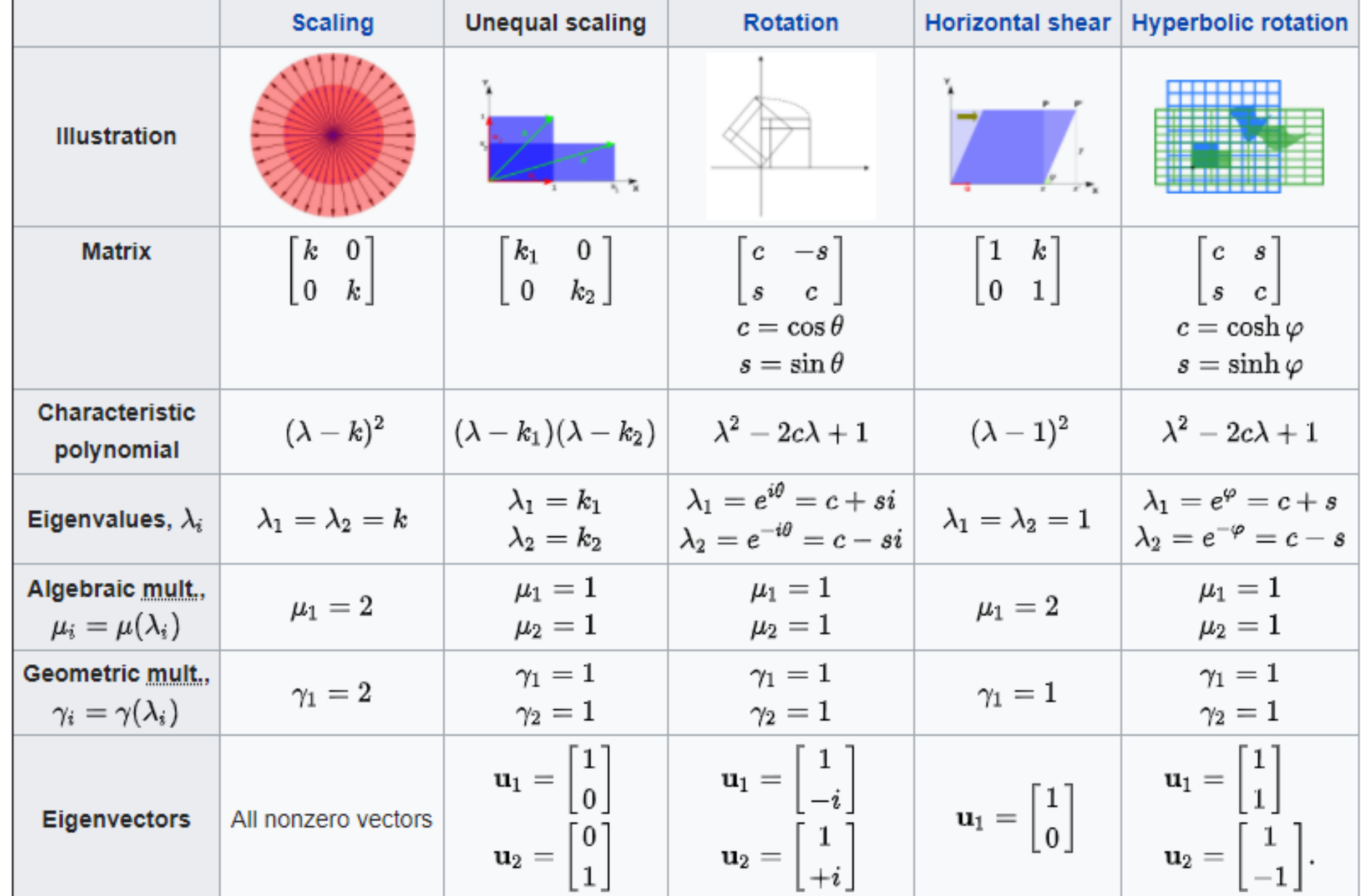

#### Eigen decomposition

• Let **A** be a square *n* × *n* matrix with *n* linearly independent eigenvectors *q<sup>i</sup>* (where *i* = 1, ..., *n*). Then **A** can be factorized as

 $A = Q\Lambda Q^{-1}$ 

- **Q** is the square *n* × *n* matrix whose *i*th column is the eigenvector *q<sup>i</sup>* of **A**
- A is the *[diagonal matrix](https://en.wikipedia.org/wiki/Diagonal_matrix)* whose diagonal elements are the eigenvalues *Λii* = *λ<sup>i</sup>* .

#### Calculating Eigendecomposition

• Reformulate:  $Q^{-1}AQ = \Lambda$ 

• Suppose 
$$
A = \begin{bmatrix} 1 & 0 \\ 1 & 3 \end{bmatrix}
$$
,  $Q = \begin{bmatrix} a & b \\ c & d \end{bmatrix}$ ,  $\Lambda = \begin{bmatrix} x & 0 \\ 0 & y \end{bmatrix}$ 

• Solve

$$
\begin{bmatrix} a & b \\ c & d \end{bmatrix}^{-1} \begin{bmatrix} 1 & 0 \\ 1 & 3 \end{bmatrix} \begin{bmatrix} a & b \\ c & d \end{bmatrix} = \begin{bmatrix} x & 0 \\ 0 & y \end{bmatrix},
$$

https://en.wikipedia.org/wiki/Eigendecomposition of a matrix

## Singular Value Decomposition (SVD)

- Factorize matrix into **singular vectors** and **singular values**
- Every real matrix has a SVD

 $A = UDV^T = U\Sigma V^*$ 

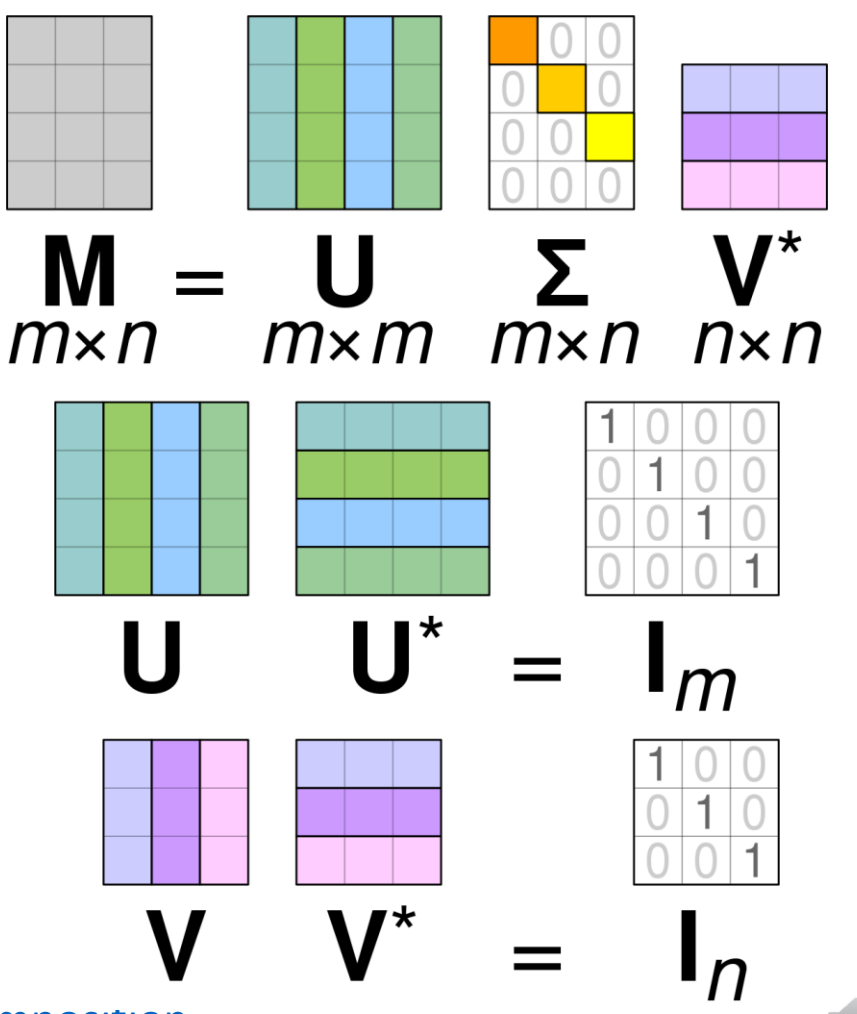

[https://en.wikipedia.org/wiki/Singular\\_value\\_decomposition](https://en.wikipedia.org/wiki/Singular_value_decomposition)

#### SVD for Recommender System

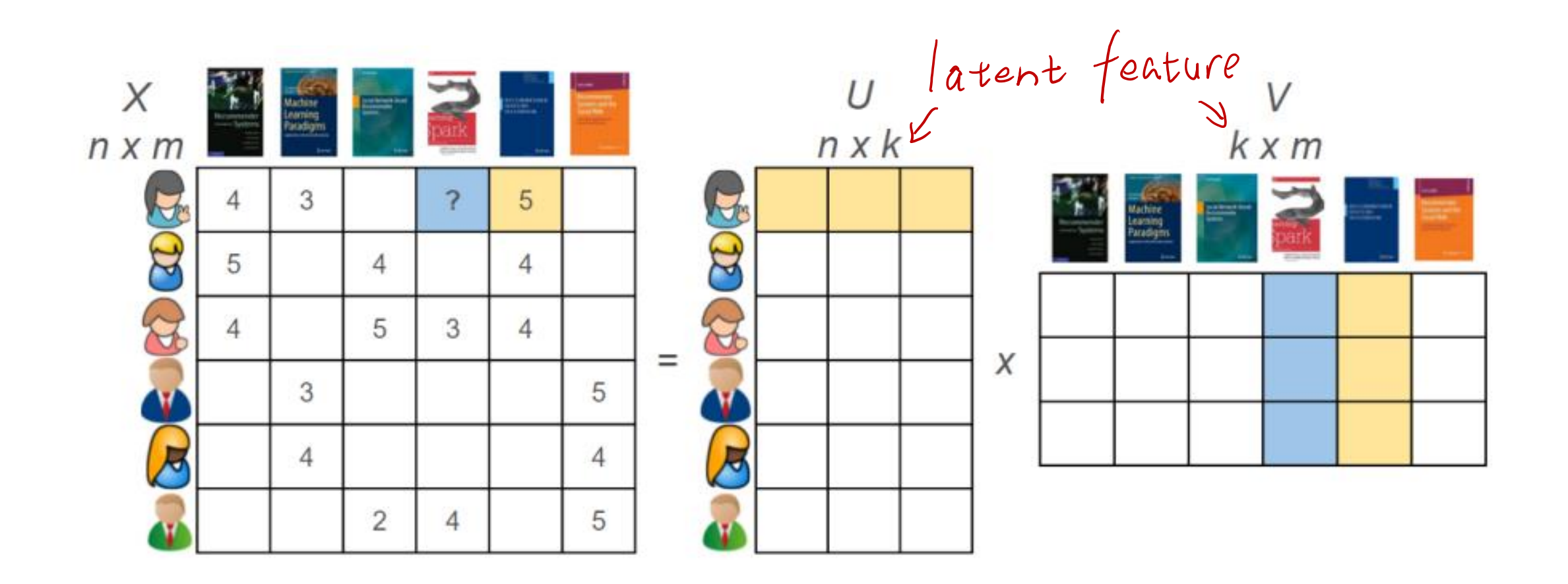

https://heartbeat.comet.ml/[recommender-systems-with-python-part-iii-collaborative-filtering-singular-value-decomposition-5b5dcb3f242b](https://heartbeat.comet.ml/recommender-systems-with-python-part-iii-collaborative-filtering-singular-value-decomposition-5b5dcb3f242b)

 $\frac{1}{2}$ 

#### Principle Component Analysis (PCA)

- Find the important (principle) axes (components)
- Used for Dimensionality Reduction
- Assumptions
	- − *Linearity*
	- − *Mean and Variance are sufficient statistics*
	- − *The principal components are orthogonal*

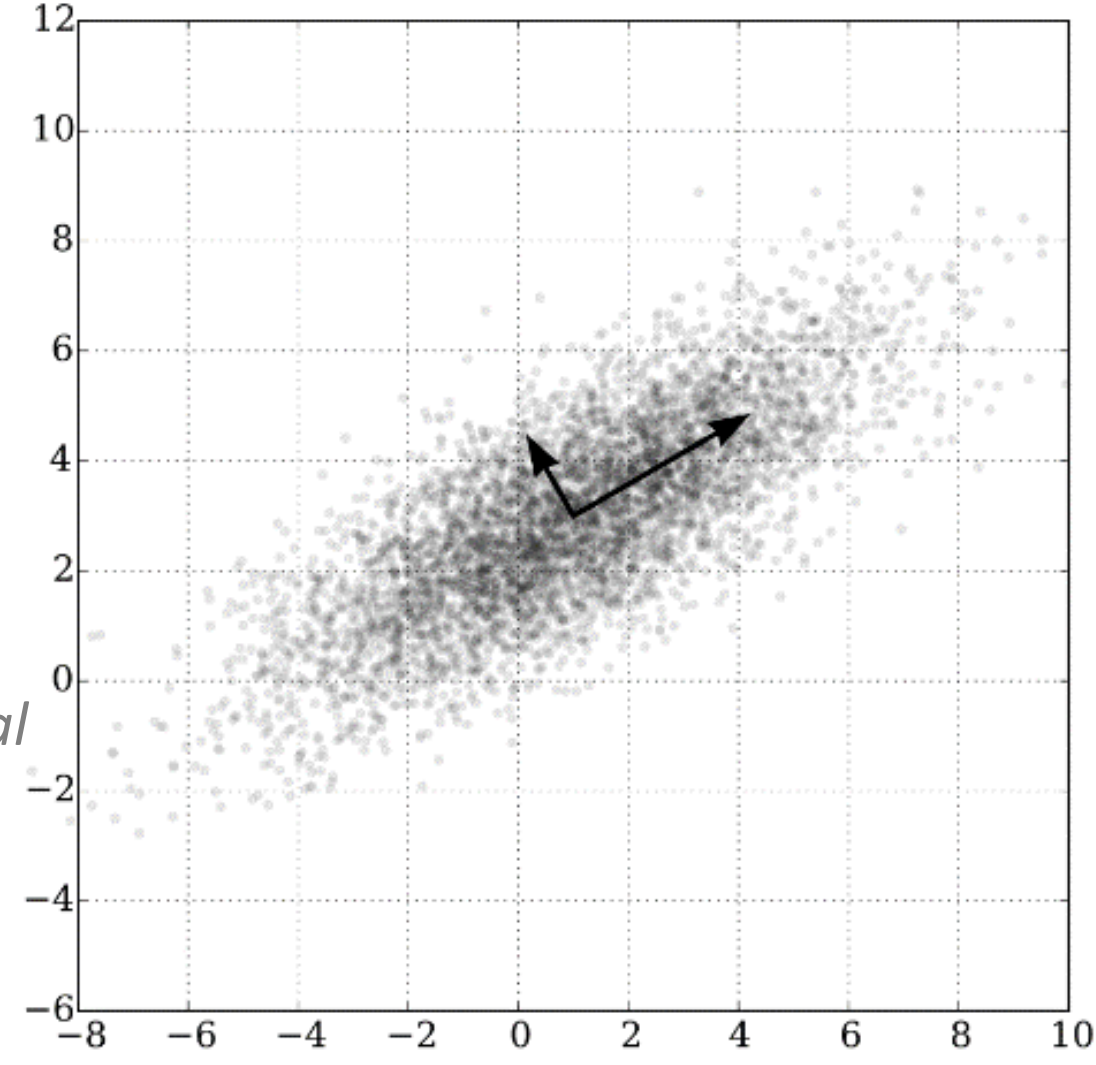

[https://en.wikipedia.org/wiki/Principal\\_component\\_analysis](https://en.wikipedia.org/wiki/Principal_component_analysis)

#### Face Recognition using Eigenfaces and SVM

predicted: Bush true: Bush

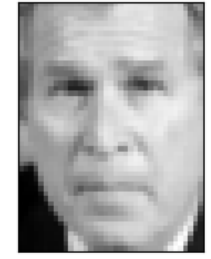

predicted: Bush Bush true:

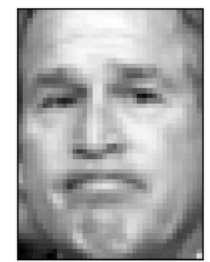

predicted: Bush **Bush** true:

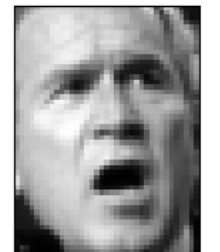

predicted: Bush Bush true:

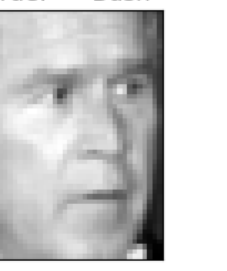

true:

predicted: Schroeder

predicted: Bush

Bush

Schroeder

predicted: Bush true: Bush

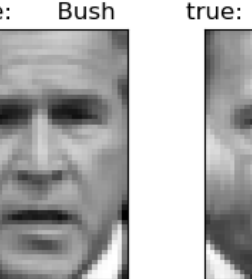

predicted: Bush Bush

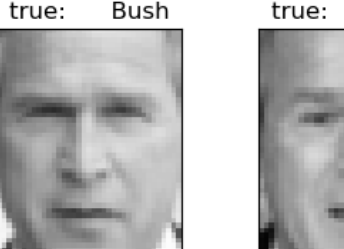

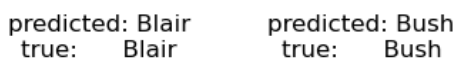

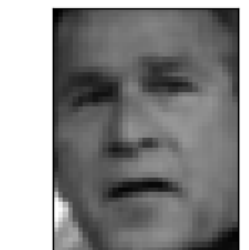

predicted: Powell Powell true:

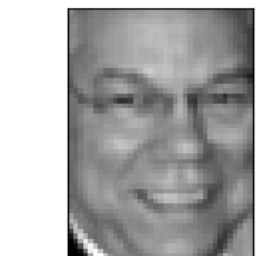

predicted: Bush Bush true:

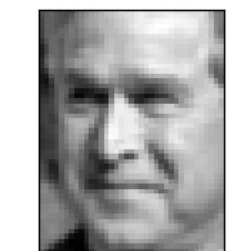

eigenface 0

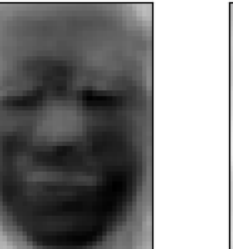

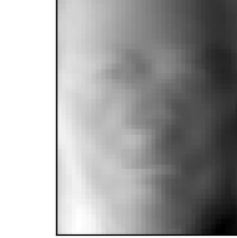

eigenface 1

eigenface 2

eigenface 6

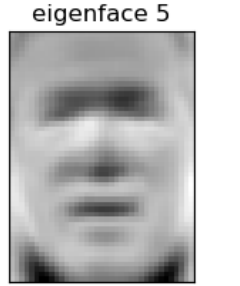

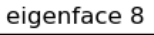

eigenface 4

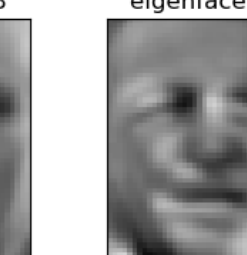

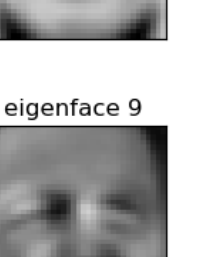

eigenface 10

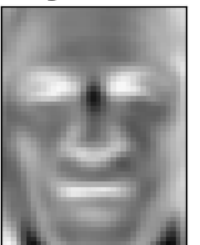

eigenface 11

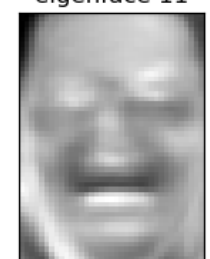

 $\sqrt{\frac{2}{5}}$ 

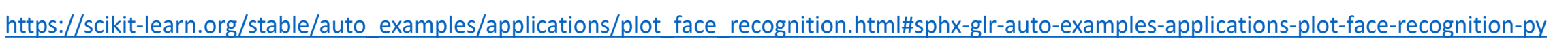

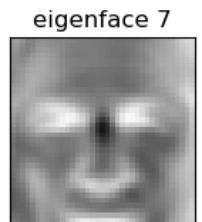

eigenface 3

## NumPy for Linear Algebra

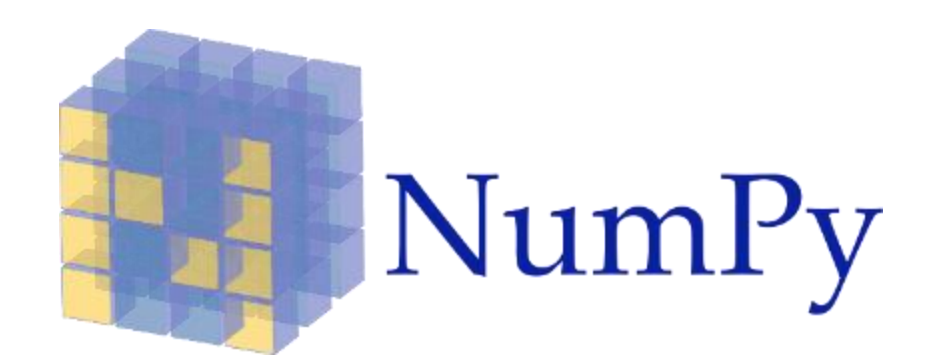

- NumPy is the fundamental package for scientific computing with Python.
	- −a powerful N-dimensional array object
	- −sophisticated (broadcasting) functions
	- −tools for integrating C/C++ and Fortran code
	- −useful linear algebra, Fourier transform, and random number capabilities

#### Create Tensors

#### Scalars (0D tensors) Vectors (1D tensors) Matrices (2D tensors)

>>> import numpy as np  $>> x = np.array(12)$  $>>> x$  $array(12)$  $\gg$   $\times$   $\ldots$   $\ldots$ 0

>>>  $x = np.array([12, 3, 6, 14])$  $>>> x$  $array([12, 3, 6, 14])$ >>> x.ndim 1

>>>  $x = np.array([5, 78, 2, 34, 0],$  $[6, 79, 3, 35, 1],$  $[7, 80, 4, 36, 2]$ ]  $\gg$  x.ndim  $\overline{2}$ 

#### Create 3D Tensor

```
>>> x = np.array([[[5, 78, 2, 34, 0],[6, 79, 3, 35, 1],[7, 80, 4, 36, 2]],
                  [5, 78, 2, 34, 0],[6, 79, 3, 35, 1],[7, 80, 4, 36, 2]],
                  [5, 78, 2, 34, 0],[6, 79, 3, 35, 1],[7, 80, 4, 36, 2]]
>> \times. ndim3
```
## Attributes of a Numpy Tensor

• Number of axes (dimensions, rank)

− x.ndim

• Shape

− This is a tuple of integers showing how many data the tensor has along each axis

#### • Data type

− uint8, float32 or float64

#### Numpy Multiplication

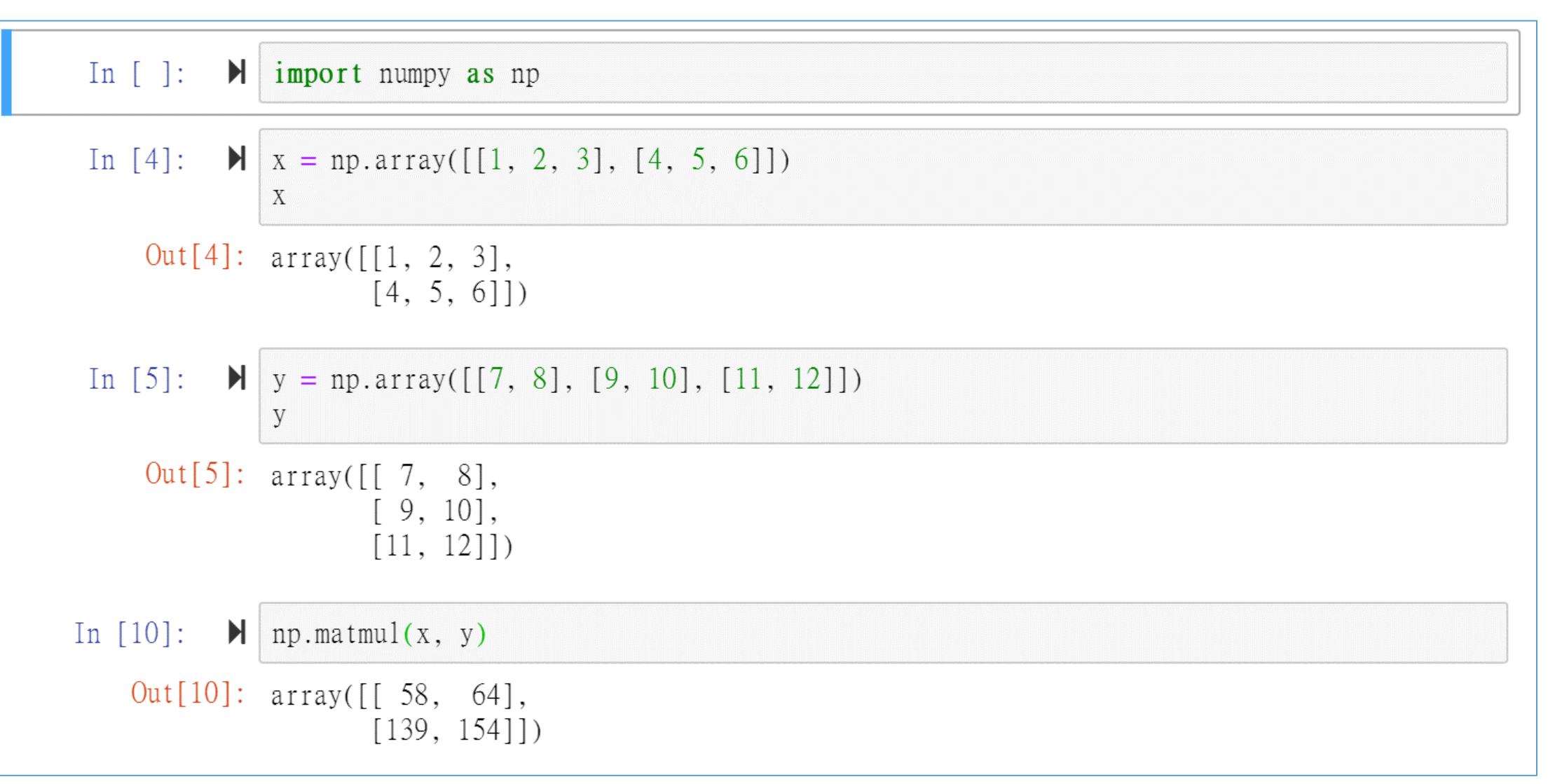

#### Unfolding the Manifold

- Tensor operations are complex geometric transformation in highdimensional space
	- − Dimension reduction

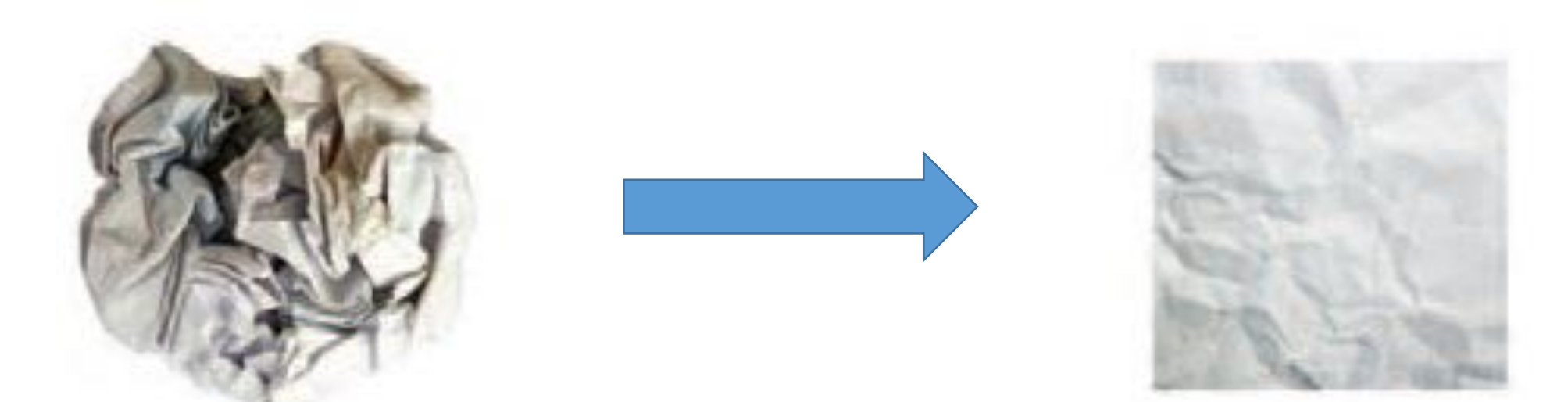